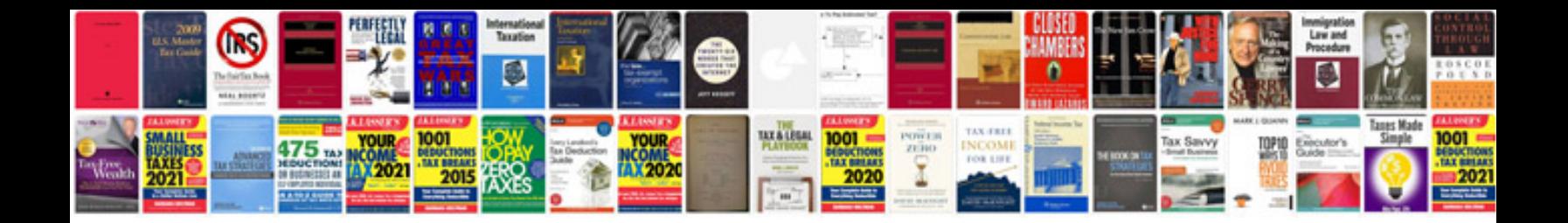

**Lippincott questions and answers**

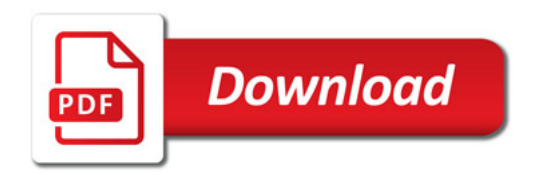

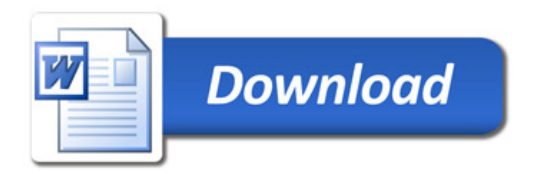